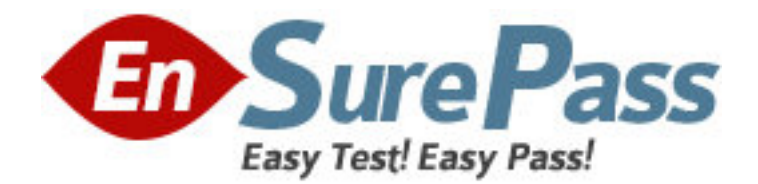

**Exam Code:** 000-710

**Exam Name:** u2 unidata v5.2 administration for unix and

windows admin

**Vendor:** IBM

**Version:** DEMO

## **Part: A**

1: In addition to modifying dictionary attributes to be SQL compliant, which other important function is performed by the CONVERT.SQL command?

A.Adds the Owner\*Tablename to the SQL privilege file.

B.Invokes the SQL GRANT command on the converted table.

C. The process converts metacharacters "-" to " " in the data file.

D.The process changes record id metacharacters to legal SQL characters.

## **Correct Answers: A**

2: Where is the connection timeout value for the Uni Call Interface (UCI) set?

A.On the client PC in the WINNT/system32 directory.

B.On the server in /usr/ud52/include/udtconfig file.

C.On the server in the path/unishared/unirpc/unirpcservices file.

D.On the client PC in the control panel - Network - Protocol - TCP/IP Protocol properties.

## **Correct Answers: C**

3: When SQL SELECT privilege is GRANTed on a UniData Subtable accessed by an ODBC client, which action is allowed? A.read a record from a SQL View B.insert a record into a SQL View C.delete a record from the SQL Subtable D.read a record from a the SQL Subtable **Correct Answers: D** 

4: In addition to the server HOSTNAME or IP ADDRESS, the UCI Config Editor is used to define which connection parameter? A.Service B.DBMS Type C.Network Protocol D.Connection Timeout Value **Correct Answers: B** 

5: If the remote client connection to the server fails, what diagnostic procedure needs to be confirmed?

A.The TIMEOUT value for udserver in unirpcservices file

B.Successful ping or telnet from the client to the server

C.The HKEY\_LOCAL\_MACHINE/SOFTWARE/ODBC registry entry needs

D.The path/unishared/unirpc/unirpcservices value for uvdrsrv

## **Correct Answers: B**

6: Where are the UniData Open Database Connectivity (ODBC) drivers and dynamic link libraries (dll's) installed?

A.On the client PC

B.On the UNIX Server C.In \$UDTHOME/\$UDTBIN D.In \$UDTHOME/sys/CTLG **Correct Answers: A** 

7: Visual Schema Generator (VSG) will automatically assign a UniData file's @ID to the SQL Table as which field name? A.ID B.@ID C.ID1  $D.ID$  1 **Correct Answers: A** 

8: Which software package must be installed to enable a serial device access to UniData running on Microsoft Windows systems? A.UDSerial B.UDSerial and UDTelnet C.Third party serial server D.NT/2000 native serial support **Correct Answers: B** 

9: In which UNIX directory is the udtconfig file located on UniData release 5.x (where x is the current release number)? A./usr/ud5x/include B.\$UDTBIN/ud5x/include C.\$UDTHOME/ud5x/include D./usr/unidata5x/include **Correct Answers: A** 

10: Which UniData command recommends parameter values for 'udtconfig' and for the UNIX 'kernel'? A.lstt B.gstt C.sysinfo D.udtconf **Correct Answers: D** 

11: Which command is used to select a tape drive after it is defined by SETTAPE? A.T.ATT B.T.SET C.T.SELECT D.T.DEVICE **Correct Answers: A** 

12: Which 'udtconfig' parameter determines the number of local control tables (LCT) in the control table list (CTL)? A.NUSERS B.SHM\_GNTBLS C.SHM\_LPAGESZ D.SHM\_LCINENTS **Correct Answers: A** 

13: Which ECL command displays the current language setting? A.LIST.LANG B.LIST.LANGGRP C.LIST.LANGDET D.LIST.LANGUAGE **Correct Answers: B** 

14: When the command ipcstat displays "unknown" on the far right of an entry for an ipc facility, this indicates processes that are associated with A.non-UniData processes. B.Shared Memory Manager (smm) processes. C.Recoverable File System (RFS) processes. D.Shared Basic Code Server (sbcs) processes. **Correct Answers: A** 

15: Which system command displays shared memory Local Control Tables (LCT) use on UNIX? A.sms B.lstt C.gstt D.gsms **Correct Answers: B** 

16: Which system command displays global and local shared memory use by the 'smm' daemon? A.sms

B.lstt C.gstt D.gsms **Correct Answers: A** 

17: Which ECL command defines the OS spooler command to be used for Unidata printing on UNIX? A.SETPTR B.SETOSLP C.!setptr D.SETOSPRINTER **Correct Answers: D** 

18: Which UNIX command displays a list of message queues, shared memory, and semaphores? A.ipcrm B.udstat C.udipcrm D.ipcstat **Correct Answers: D** 

19: Which udtconfig parameter contains the size of a shared memory segment to store globally cataloged programs? A.SHM\_PGM\_SIZE B.SHM\_MAX\_SIZE C.SBCS\_SHM\_TBL D.SBCS\_SHM\_SIZE **Correct Answers: D** 

20: From the ECL prompt which command displays information about users currently logged in and the number licensed for UniData? A.WHO B.LISTUSER C.LIST.QUEUE D.LIST.USERSTATS **Correct Answers: B**